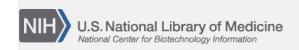

**NLM Citation:** SNP FAQ Archive [Internet]. Bethesda (MD): National Center for Biotechnology Information (US); 2005-. Searching for SNPs between Mouse Strains. 2005 Jul 7 [Updated 2014 Feb 25].

Bookshelf URL: https://www.ncbi.nlm.nih.gov/books/

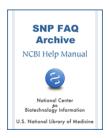

## **Searching for SNPs between Mouse Strains**

Created: July 7, 2005; Updated: February 25, 2014.

Could you tell me the names and the number of the mouse strains for which dbSNP has data? How do I access this data?

There is no listing of SNPs across all mouse strains. You can search between strains, and you can get a listing of all the mouse SNPs in dbSNP by searching Entrez SNP or downloading the mouse data from the dbSNP FTP site. (01/15/08)

After narrowing the range of my search for SNPs that are polymorphic between the C57BL6/J and 129 sv/j strains of mice by typing 3[CHR]105351425:107237468 [CHRPOS] into EntrezSNP, How do I get Entrez SNP to show me SNPs that are polymorphic between C57BL6/J and 129 sv/j?

Enter the following into Entrez SNP:

"Mouse[orgn] AND true[gtype] AND 3[CHR] AND 105351425:107237468 [CHRPOS]" (11/06:02/14)

I want to find SNPs in the 129 and Bl6 mouse strains that are the same as each other but differ from BALB/c using the Search Mouse SNP between strains tool. I stipulated that BALB/c was to differ from 129/Sv, 129X1/SVJ, 129X1/SV, C57BL/6, C57BL/6J, and *Mus musculus* C57BL/6J. This query returns extra SNPs that do not conform to my requirements.

The Search Mouse SNP between strains tool will return any SNPs that are different between strain BALB/c and strains 129 or C57BL. It does not work for your query where SNPs have to be common between strains129 and C57BL and different from BALB/c.

The way to get around this problem is to perform two searches:

First, perform a search using the Search Mouse SNP between strains tool, where you ask for those SNPs that are different between reference strain BALB/c and strains 129/Sv, 129X1/SVJ, 129X1/SV, C57BL/6, C57BL/6J, and *Mus musculus* C57BL/6J. Then perform a second search using the Search Mouse SNP between strains tool, where you ask for those SNPs that are found in common between reference strain 129/Sv and strains C57BL/6J, and *Mus musculus* C57BL/6J.

Save the results from each search file in the brief format, and then filter for the SNPs (rs#) that are in both files.